## 9th August 2019

I have created a new version of the list of DH journals using also print issn

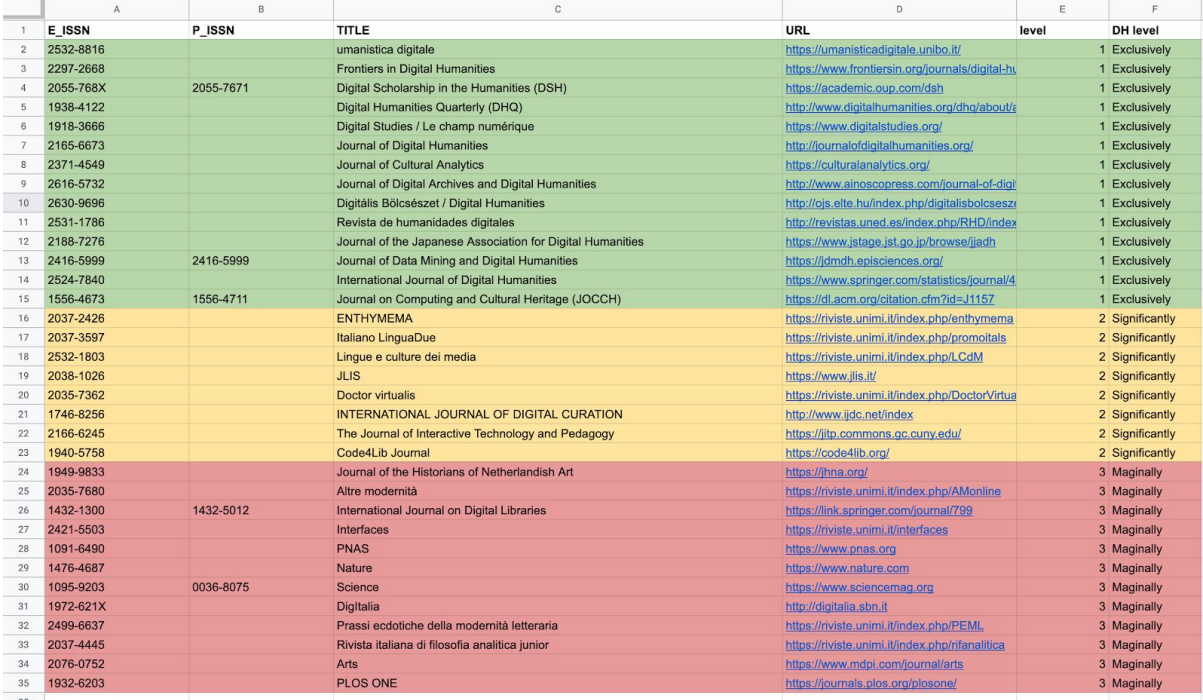

## **WoS**

## Show the clusters and their percentage of

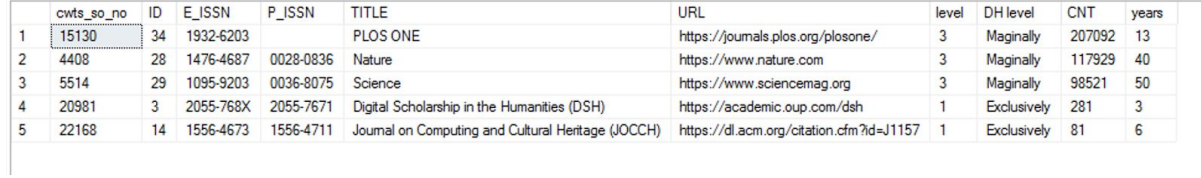